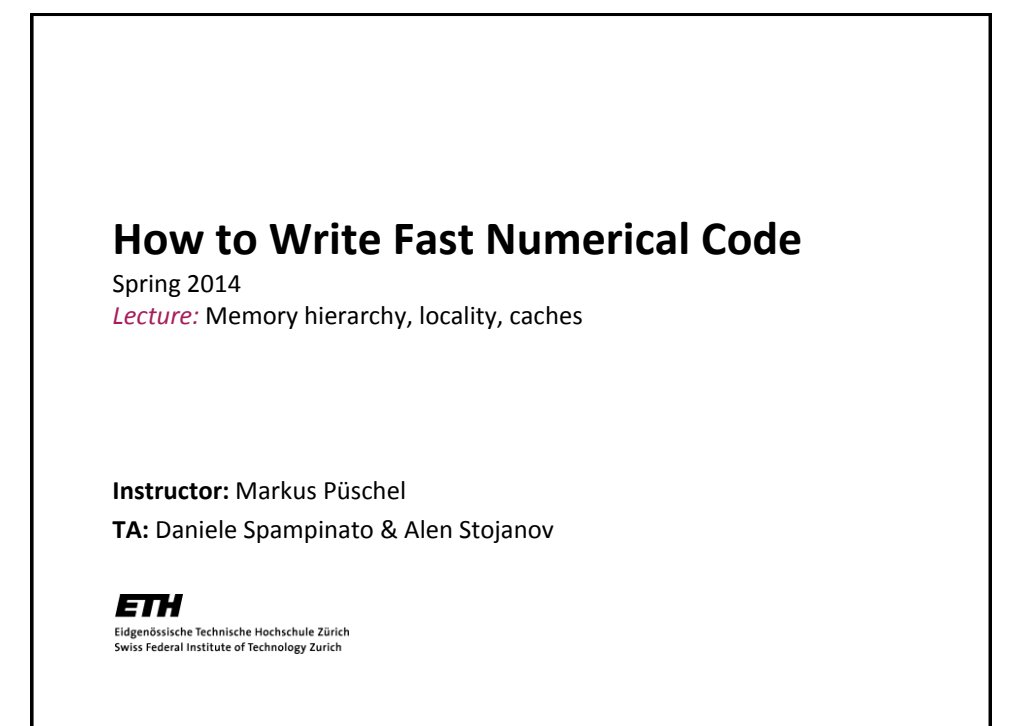

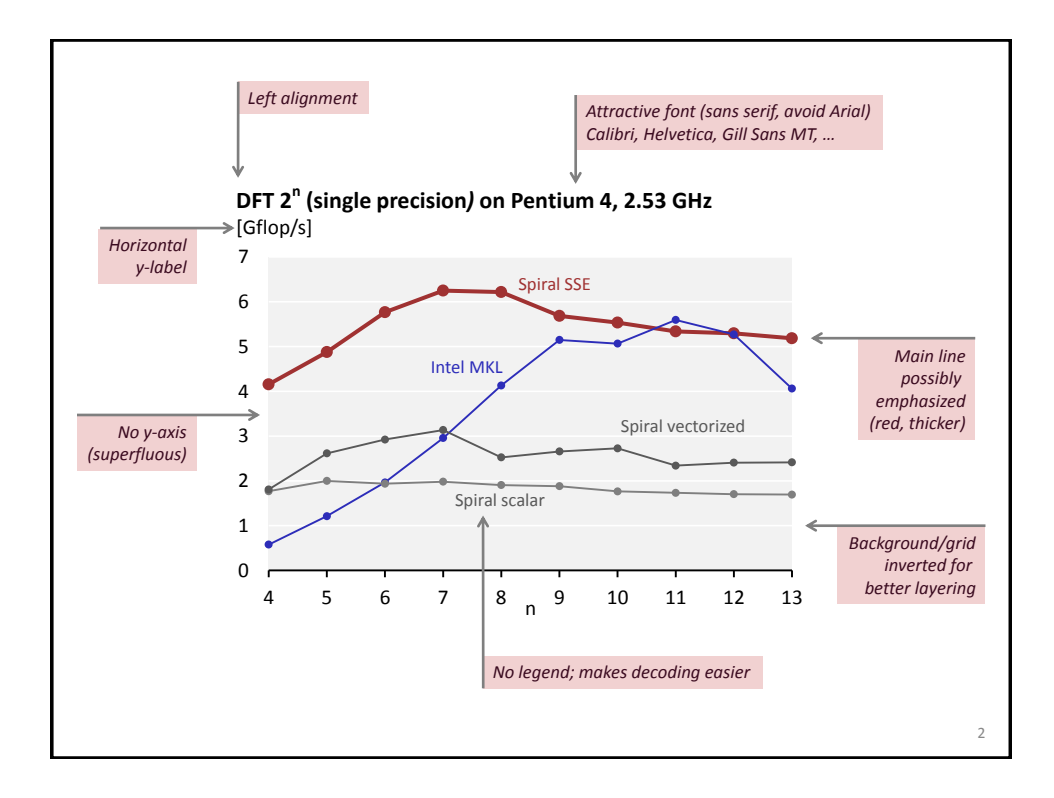

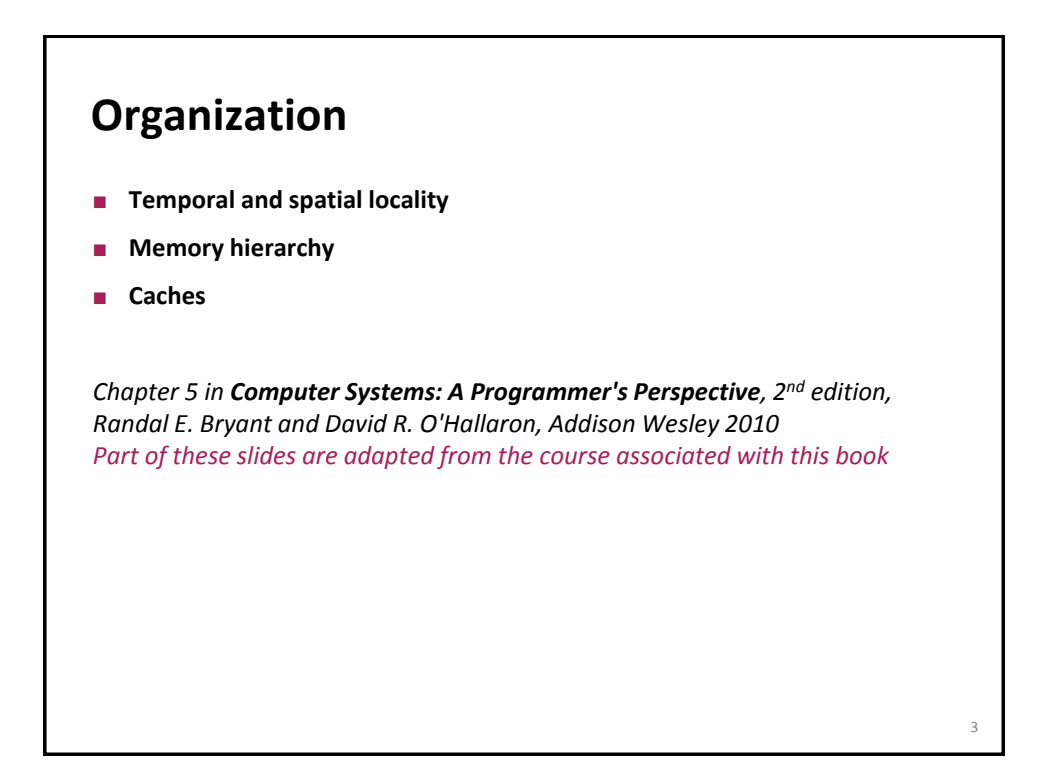

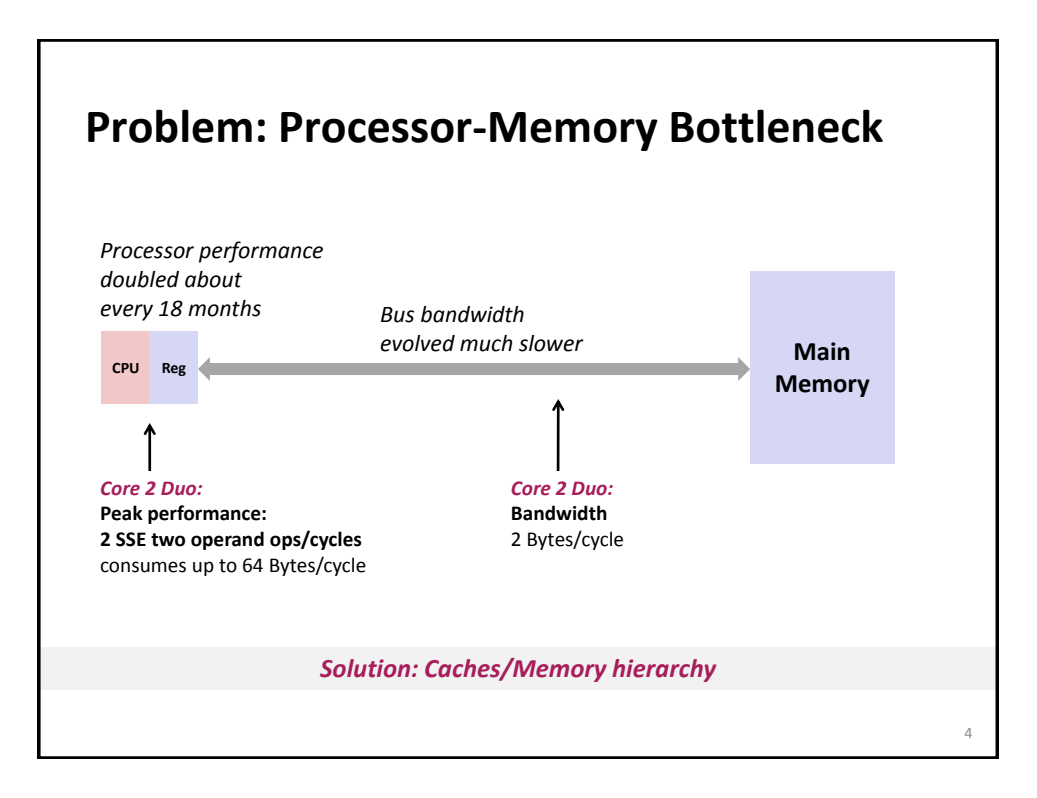

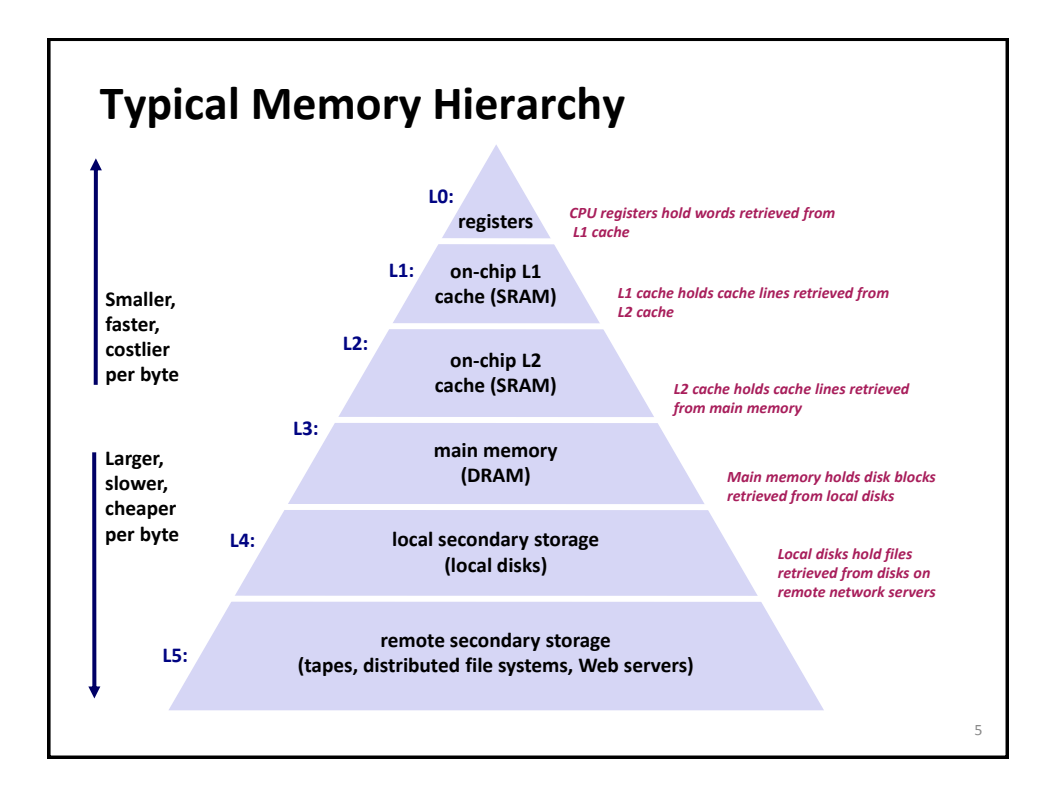

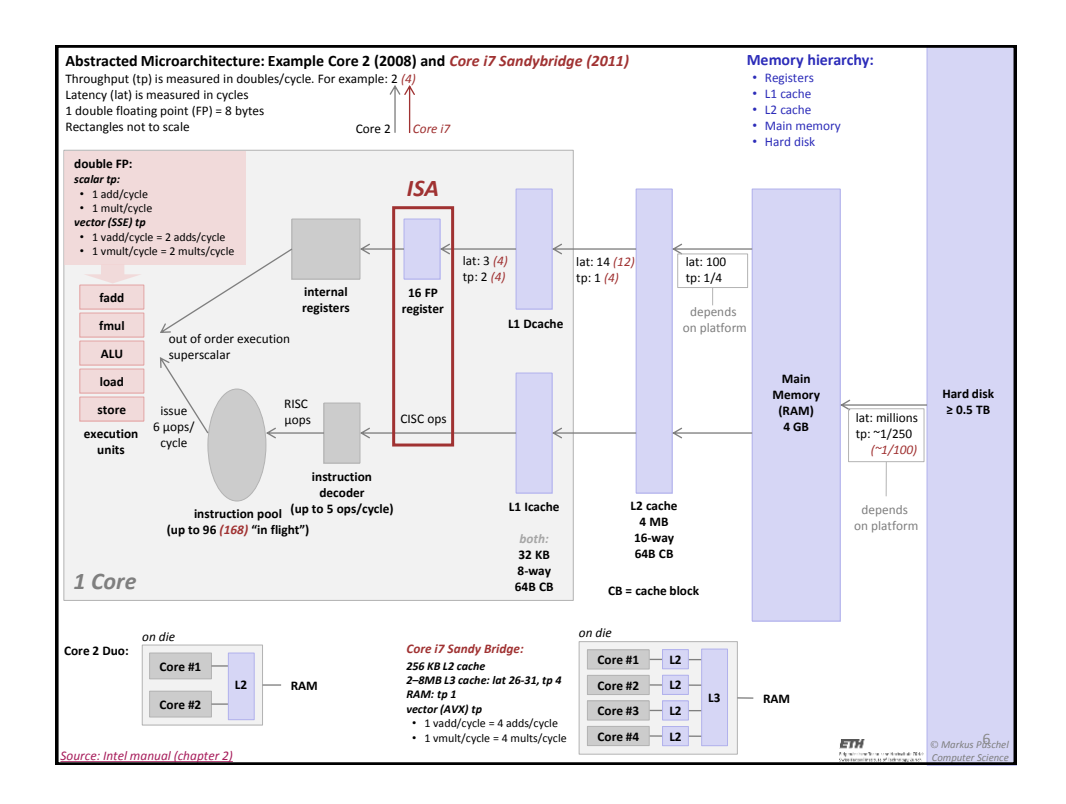

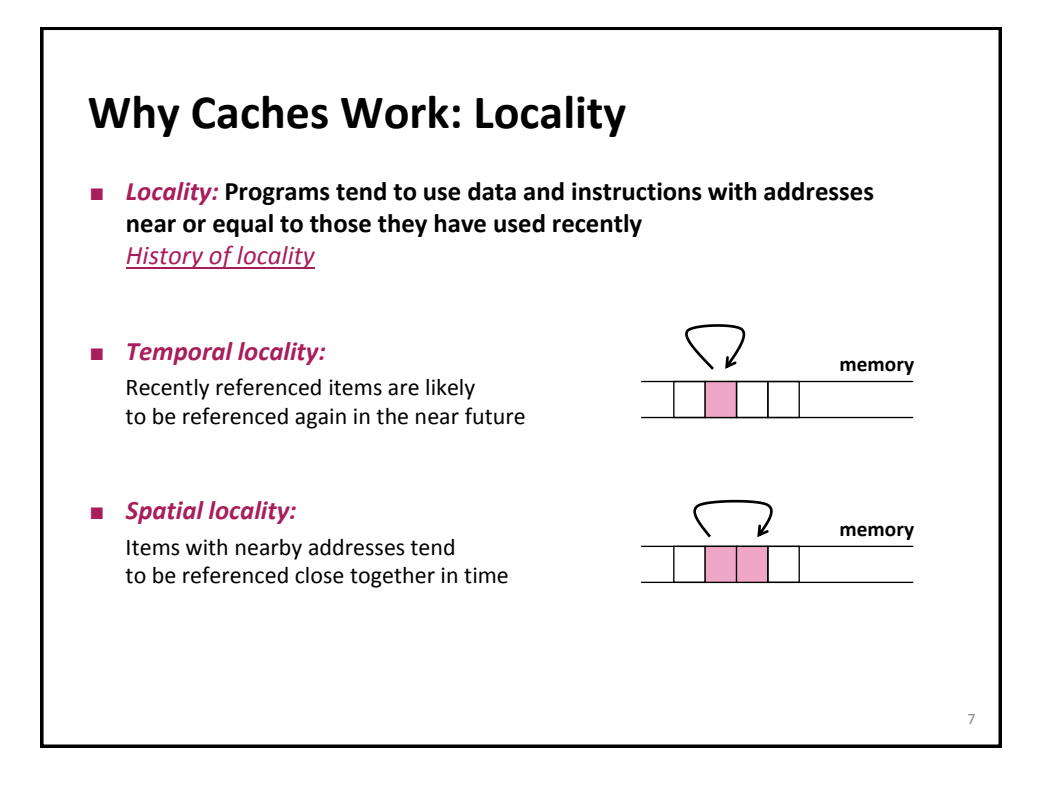

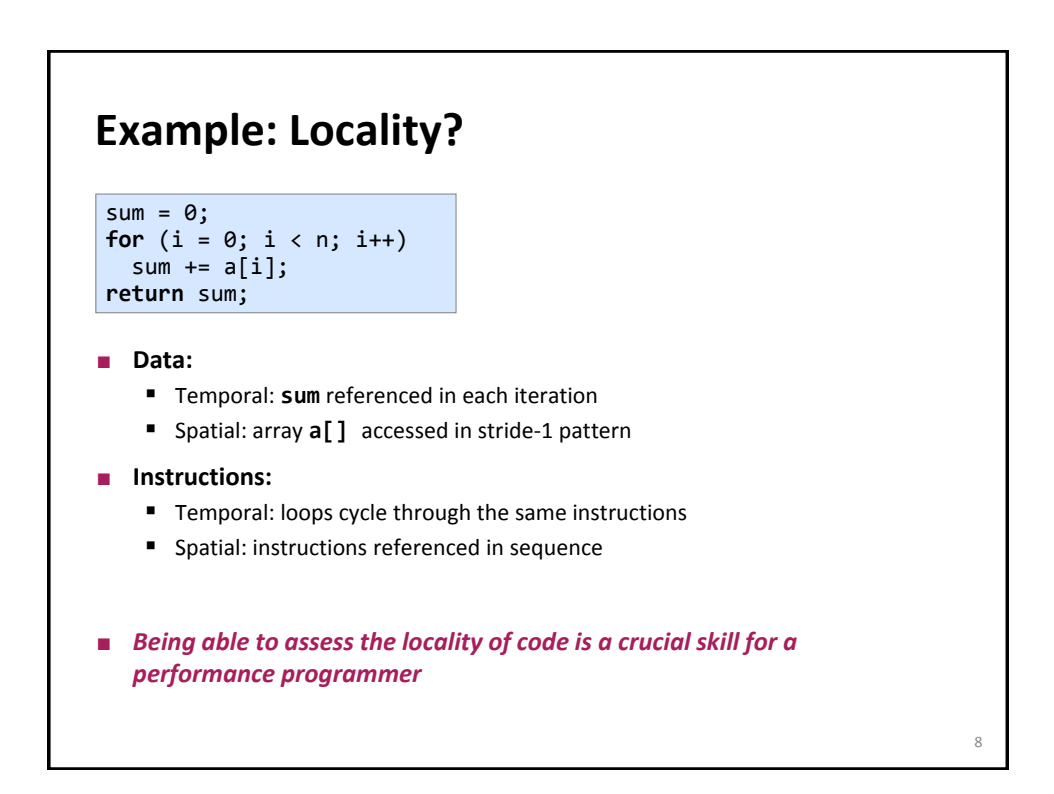

# **Locality Example #1**

```
int sum_array_rows(int a[M][N])
{
 int i, j, sum = 0;
 for (i = 0; i < M; i++) for (j = 0; j < N; j++)
 sum += a[i][j];
  return sum;
}
```
# **Locality Example #2 int** sum\_array\_cols(**int** a[M][N]) { **int** i, j, sum = 0; **for**  $(j = 0; j < N; j++)$  **for** (i = 0; i < M; i++)  $sum$  +=  $a[i][j];$  **return** sum; }

9

## **Locality Example #3**

**int** sum\_array\_3d(int a[M][N][K])  $\{$  **int** i, j, k, sum = 0; **for**  $(i = 0; i < M; i++)$ **for**  $(i = 0; j < N; j++)$  **for** (k = 0; k < K; k++)  $sum$  +=  $a[k][i][j];$  **return** sum; }

```
How to improve locality?
```
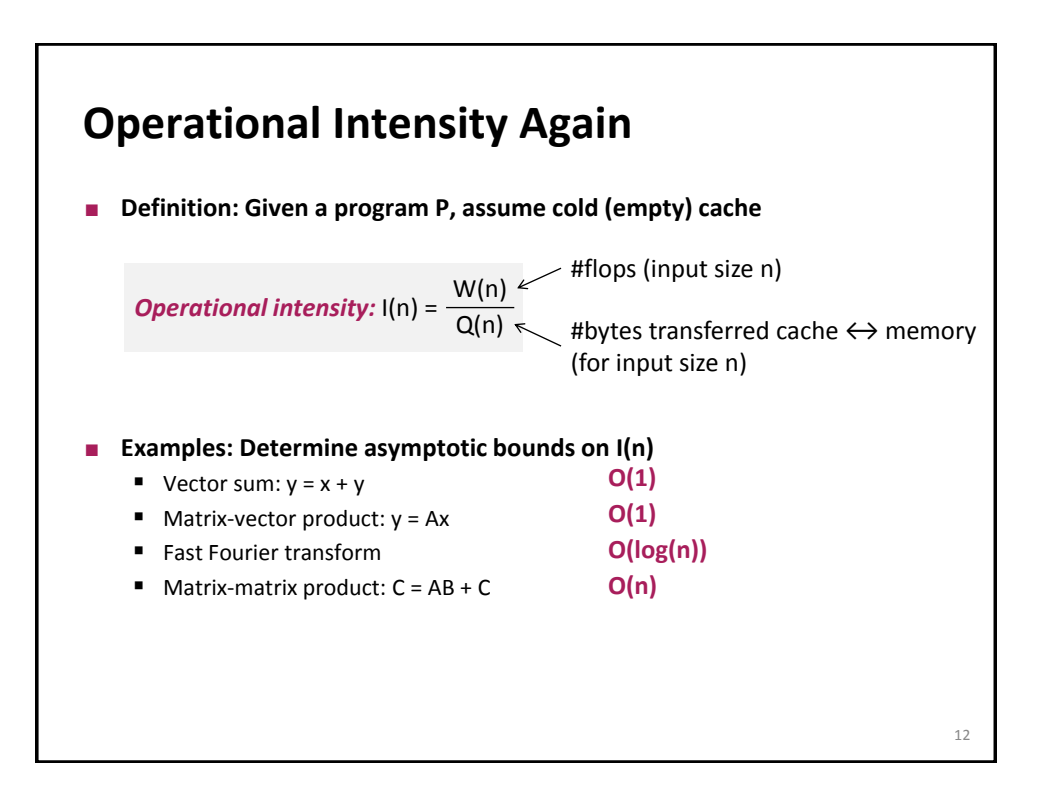

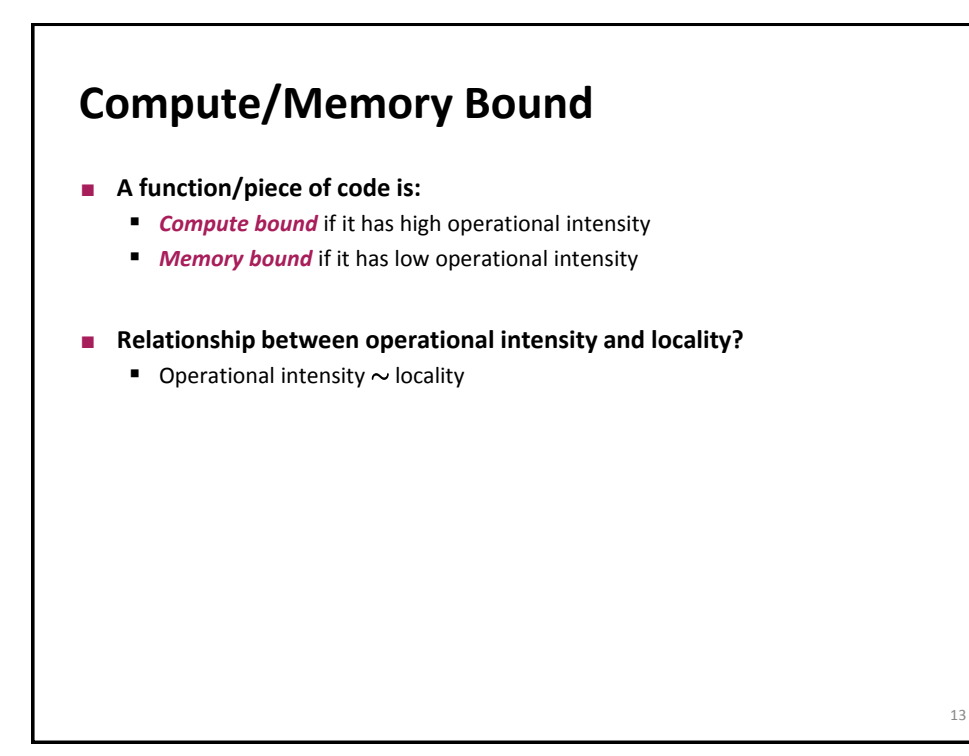

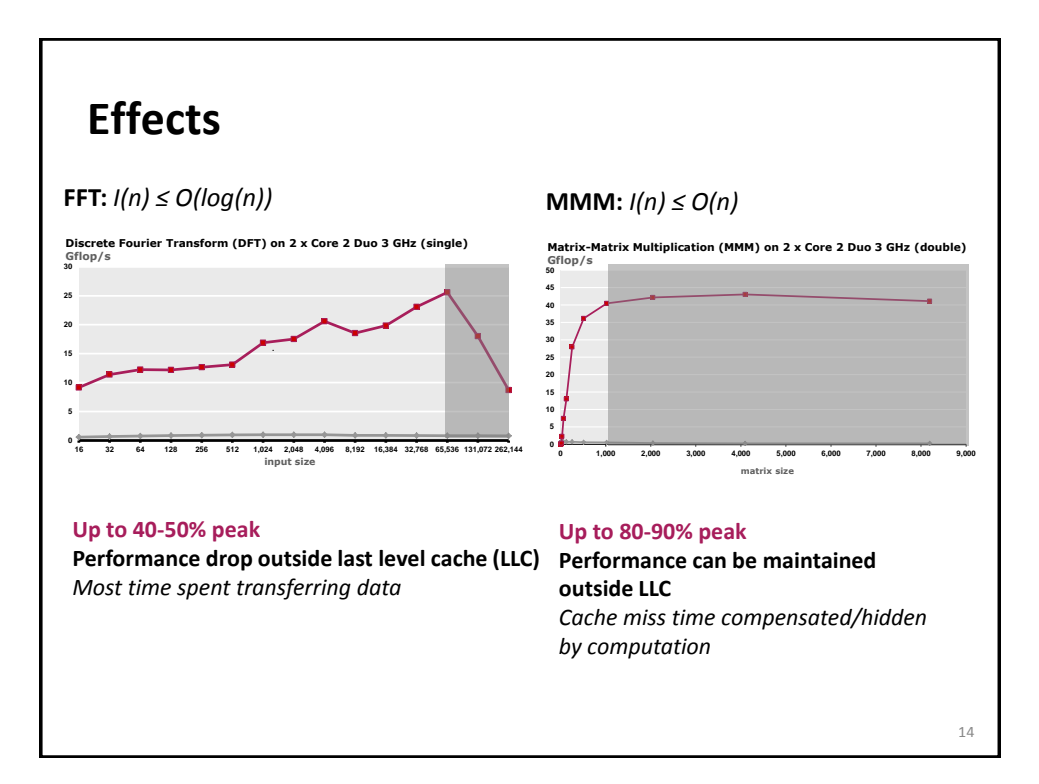

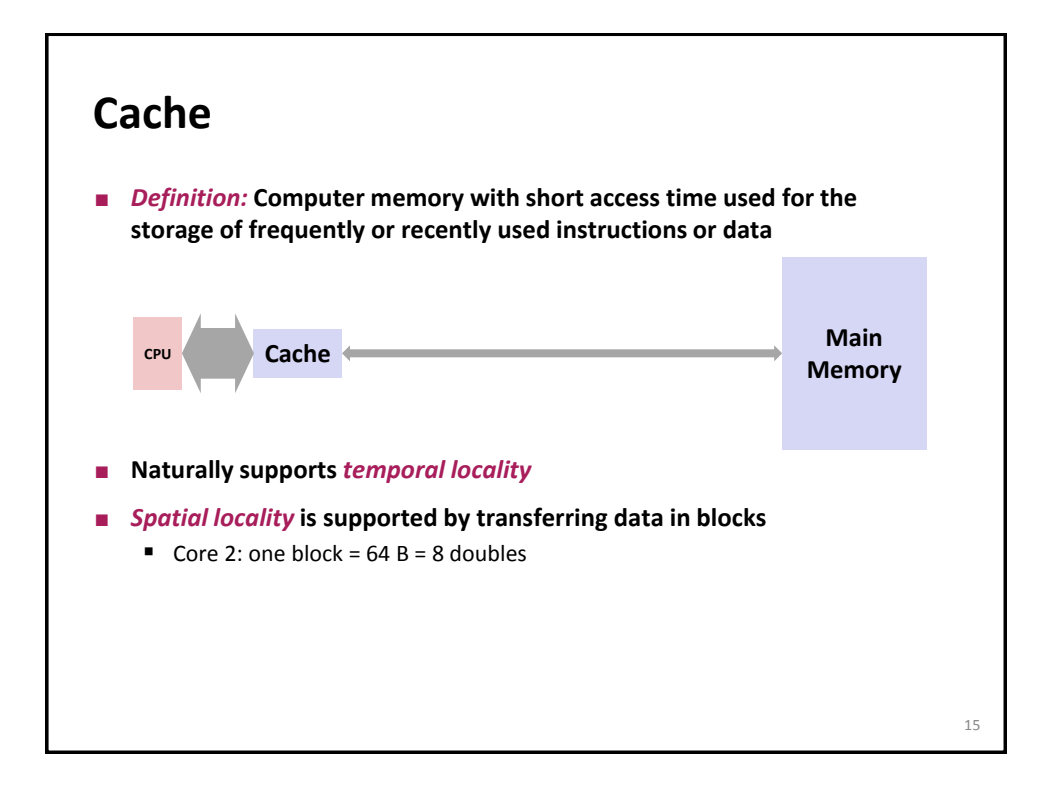

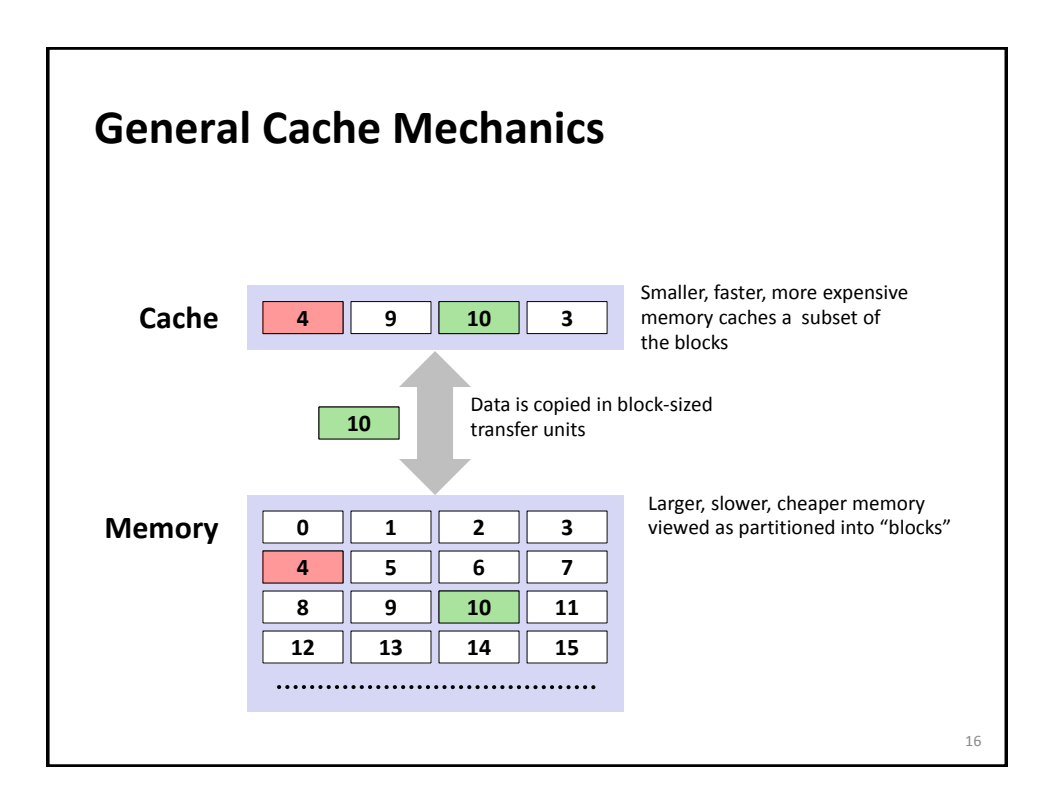

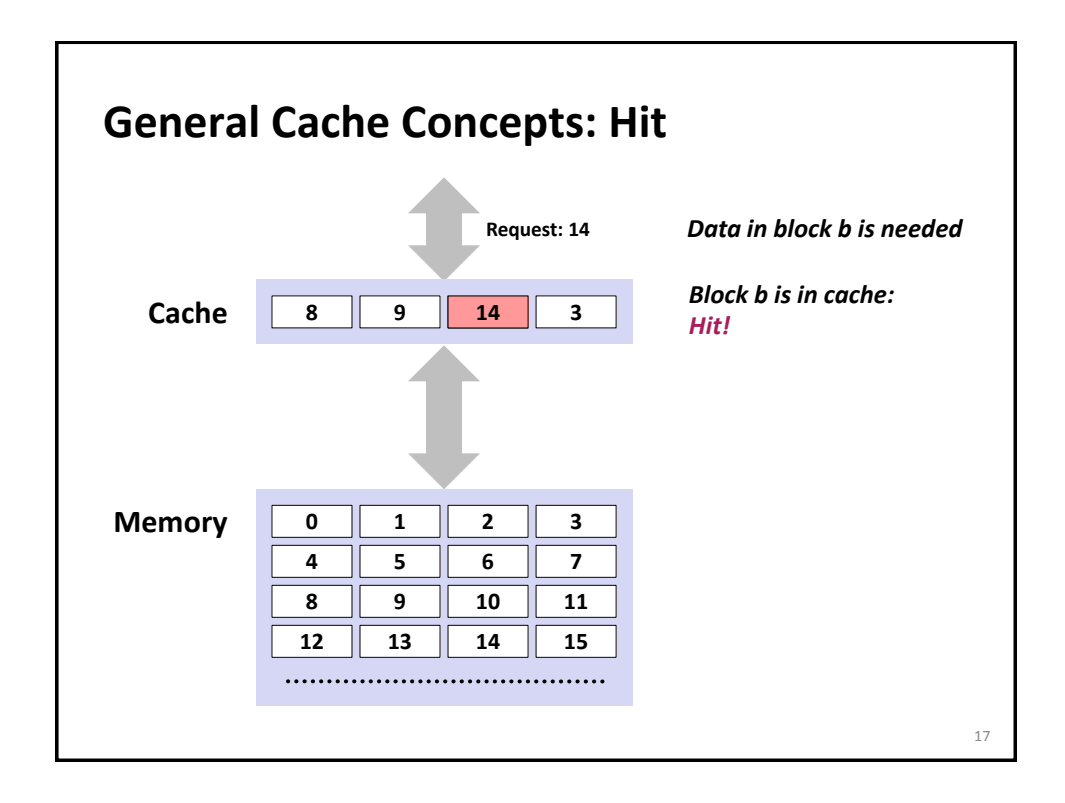

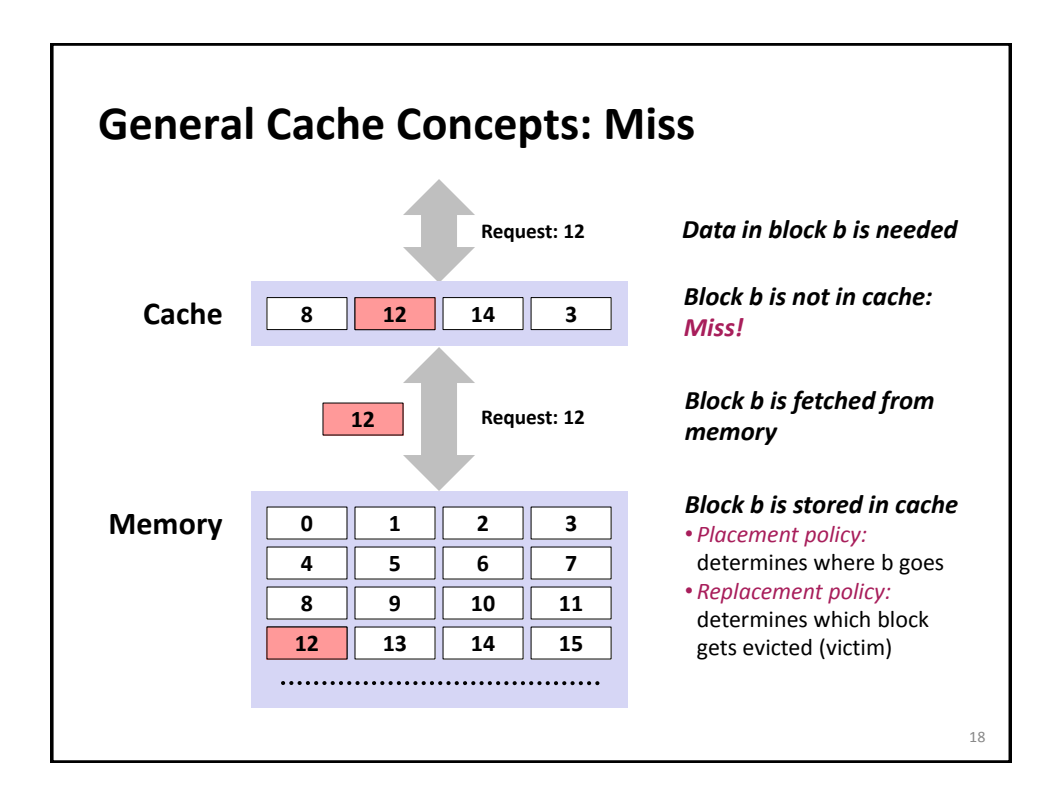

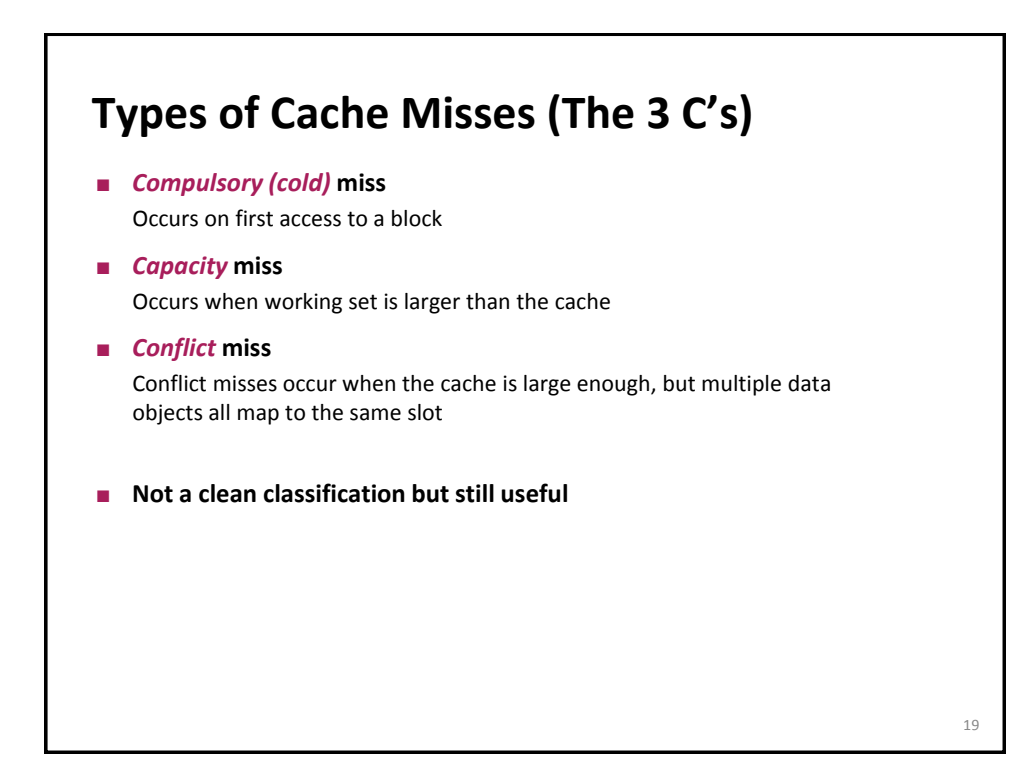

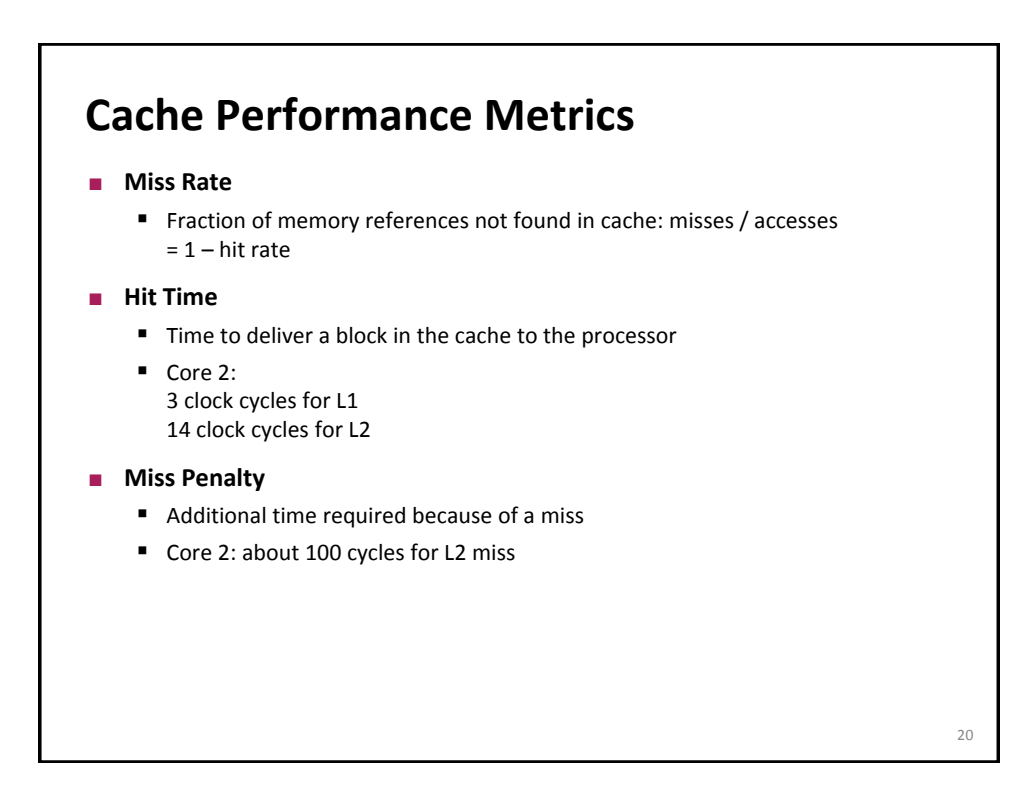

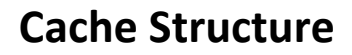

- Draw a direct mapped cache (E = 1, B = 4 doubles, S = 8)
- **Show how blocks are mapped into cache**

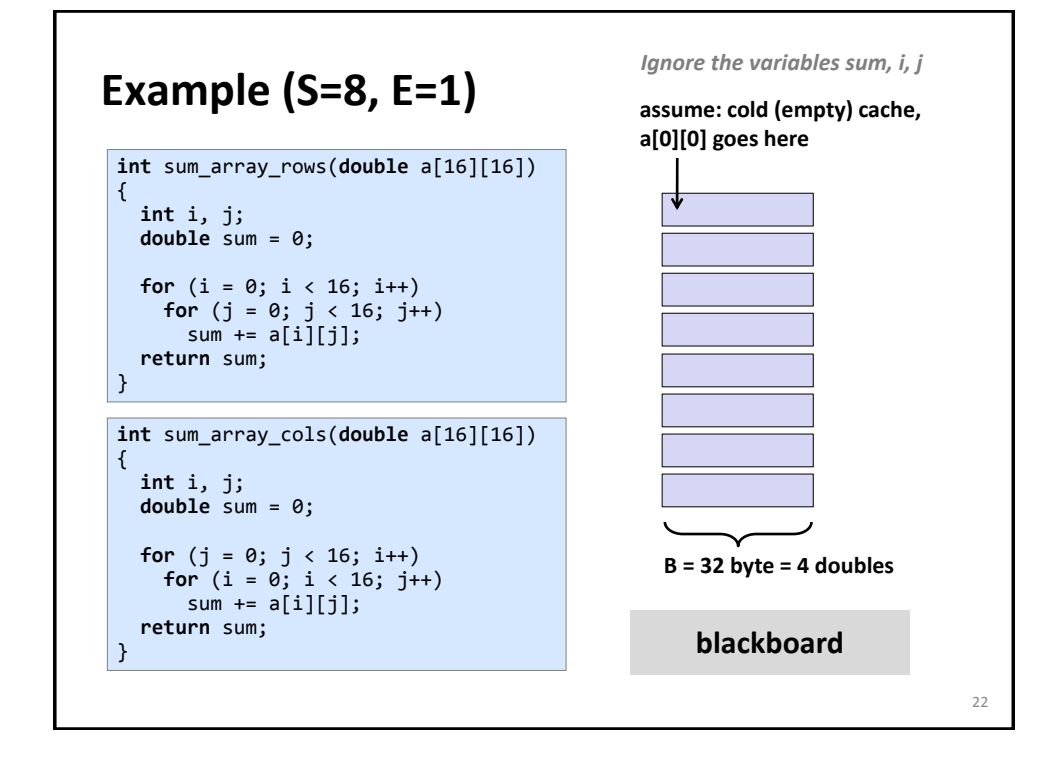

### **Cache Structure**

- Add associativity  $(E = 2, B = 4$  doubles,  $S = 8$ )
- **Show how elements are mapped into cache**

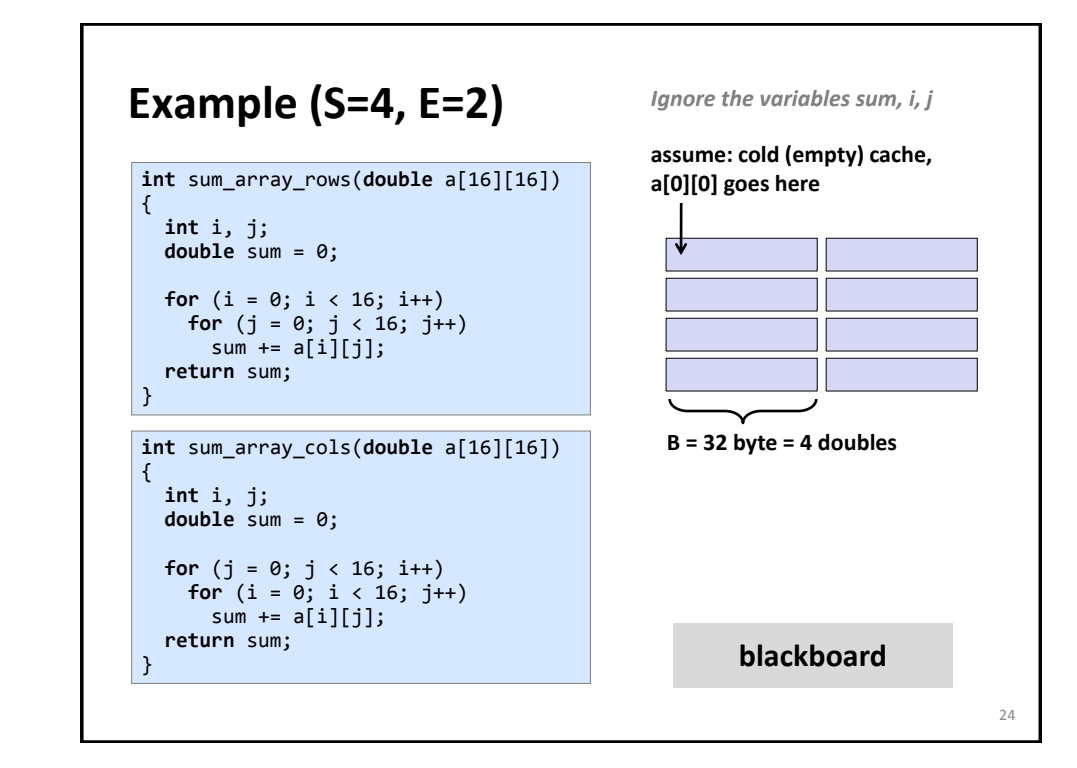

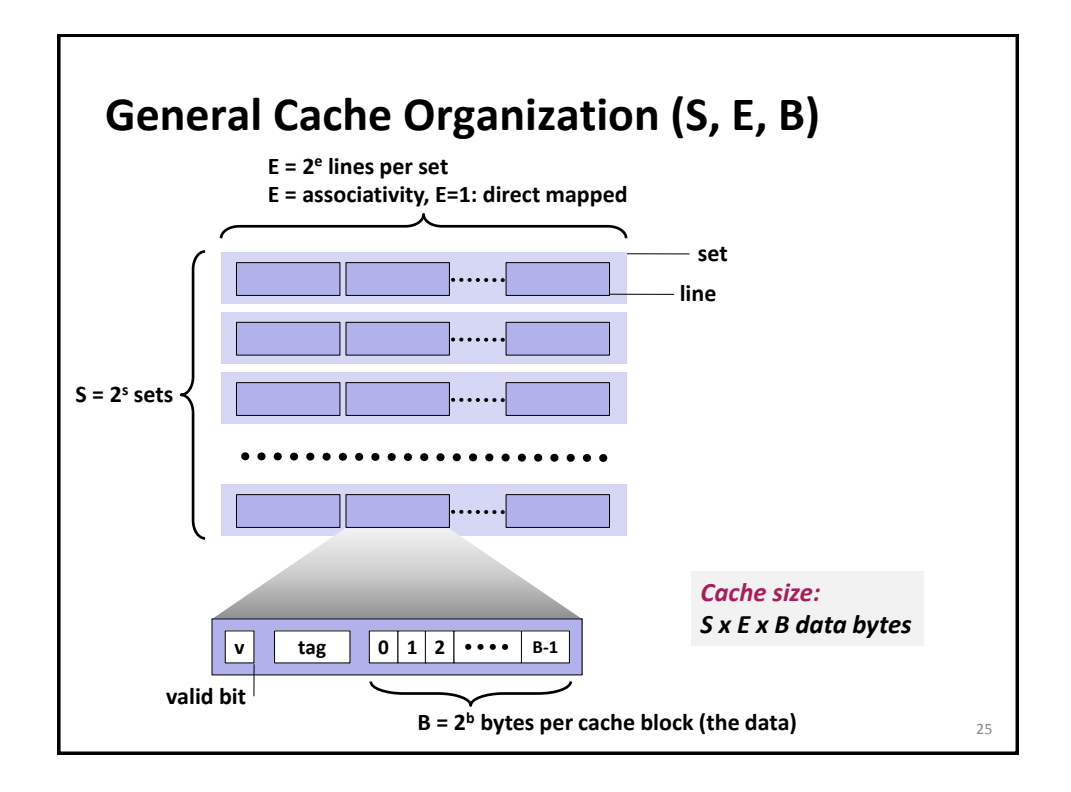

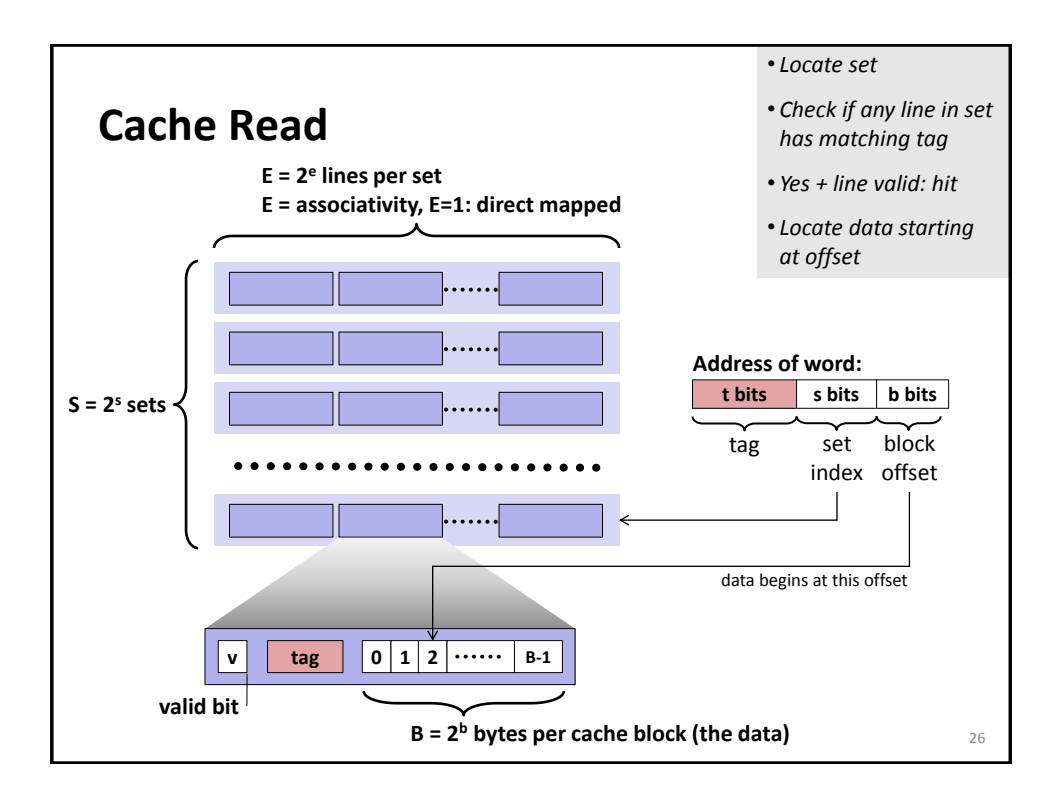

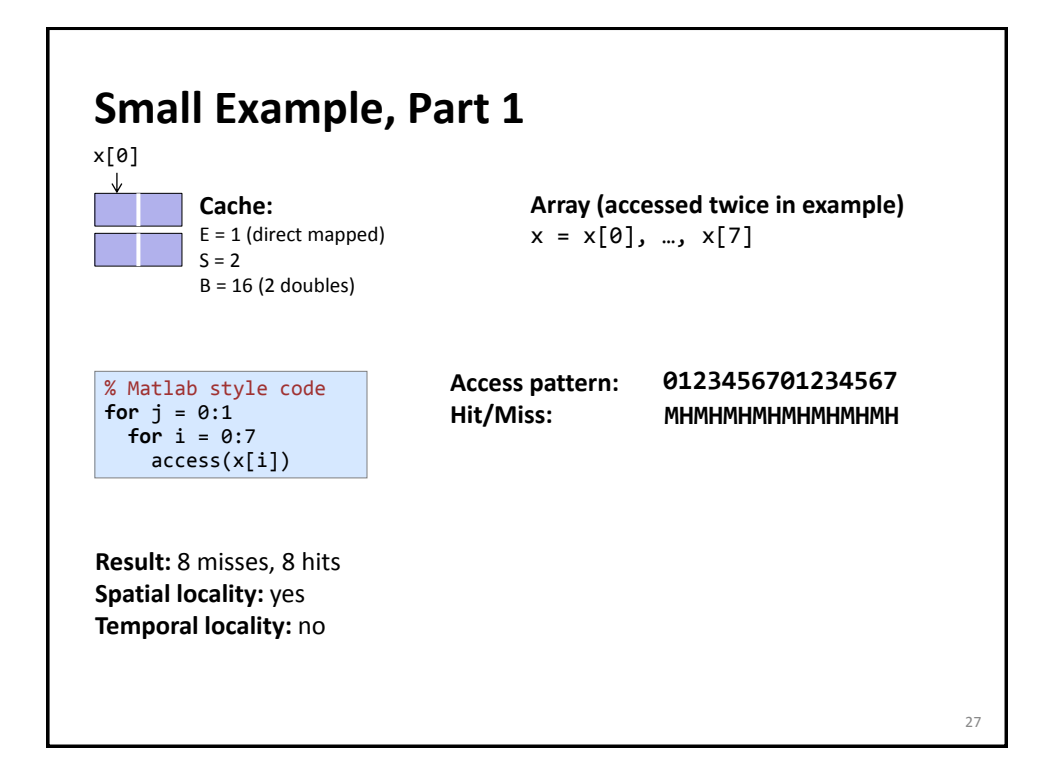

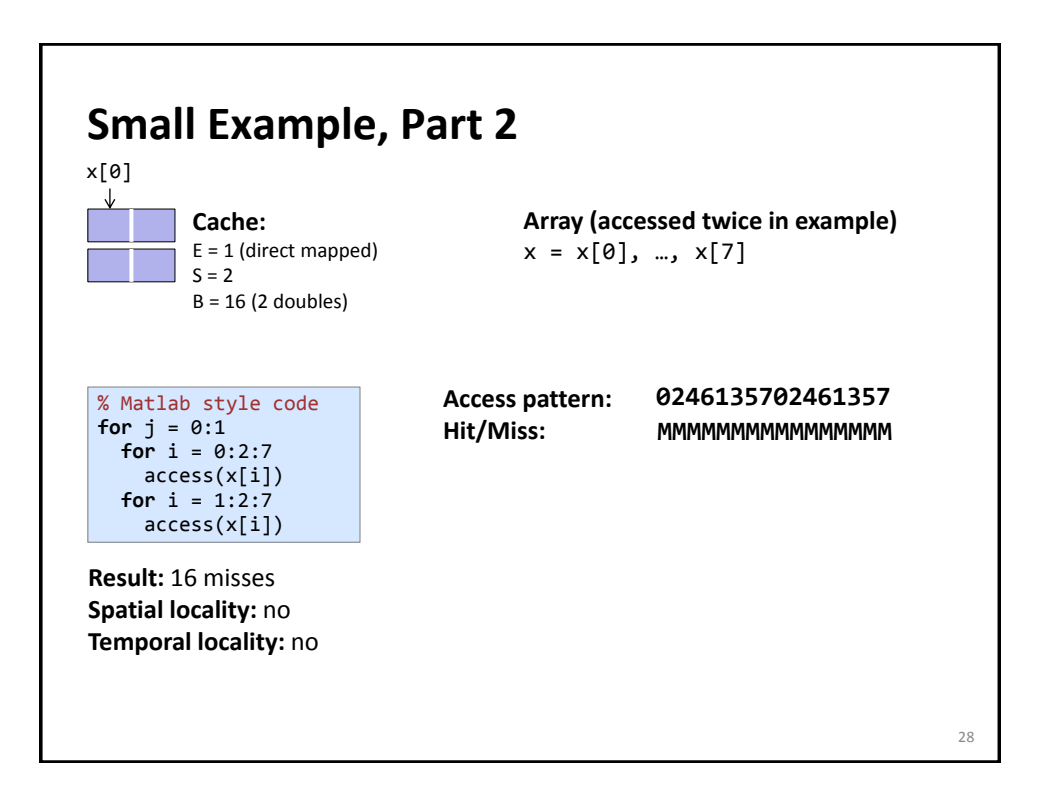

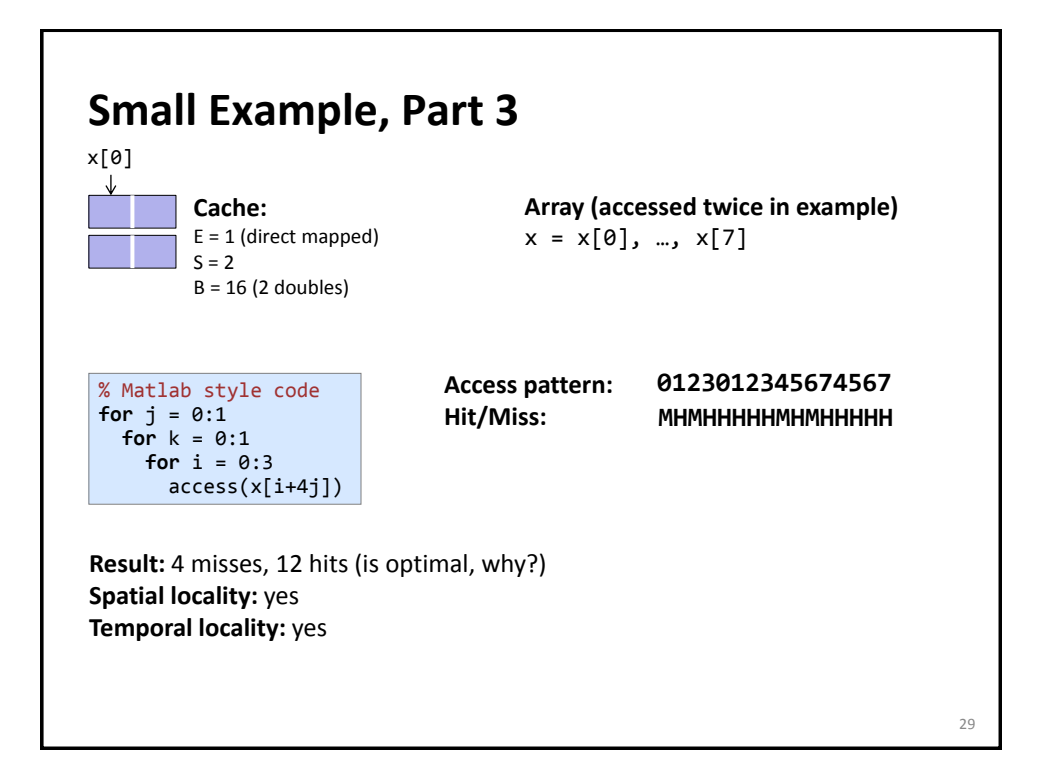

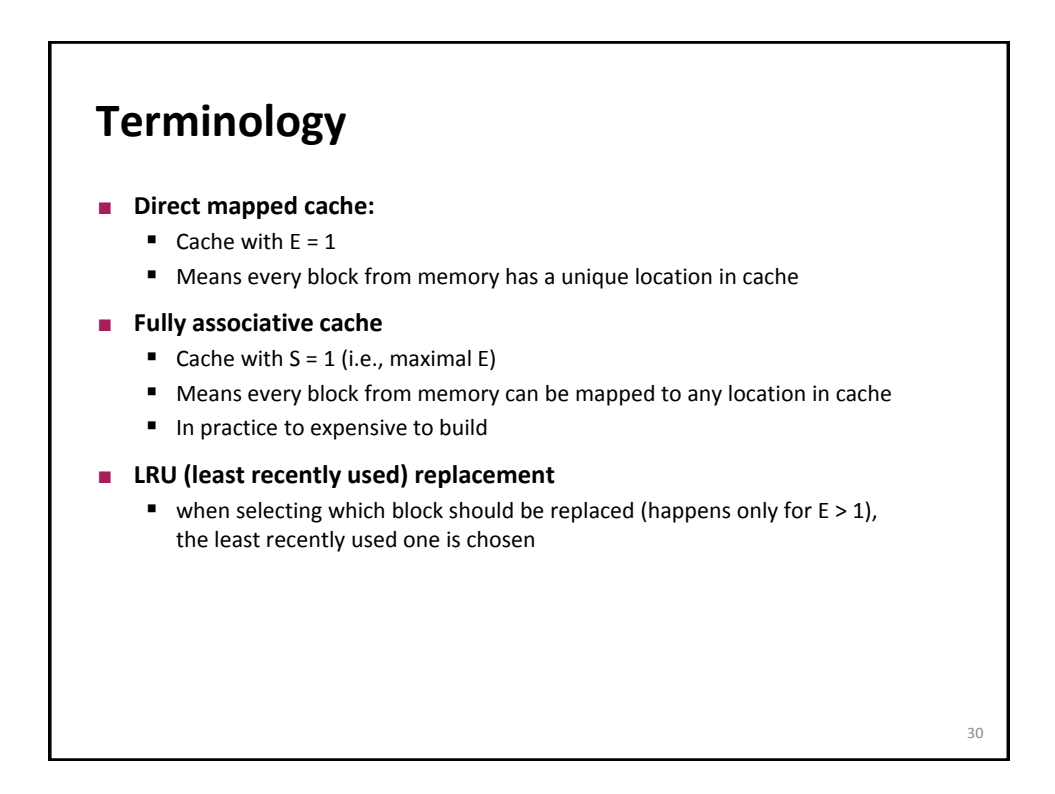

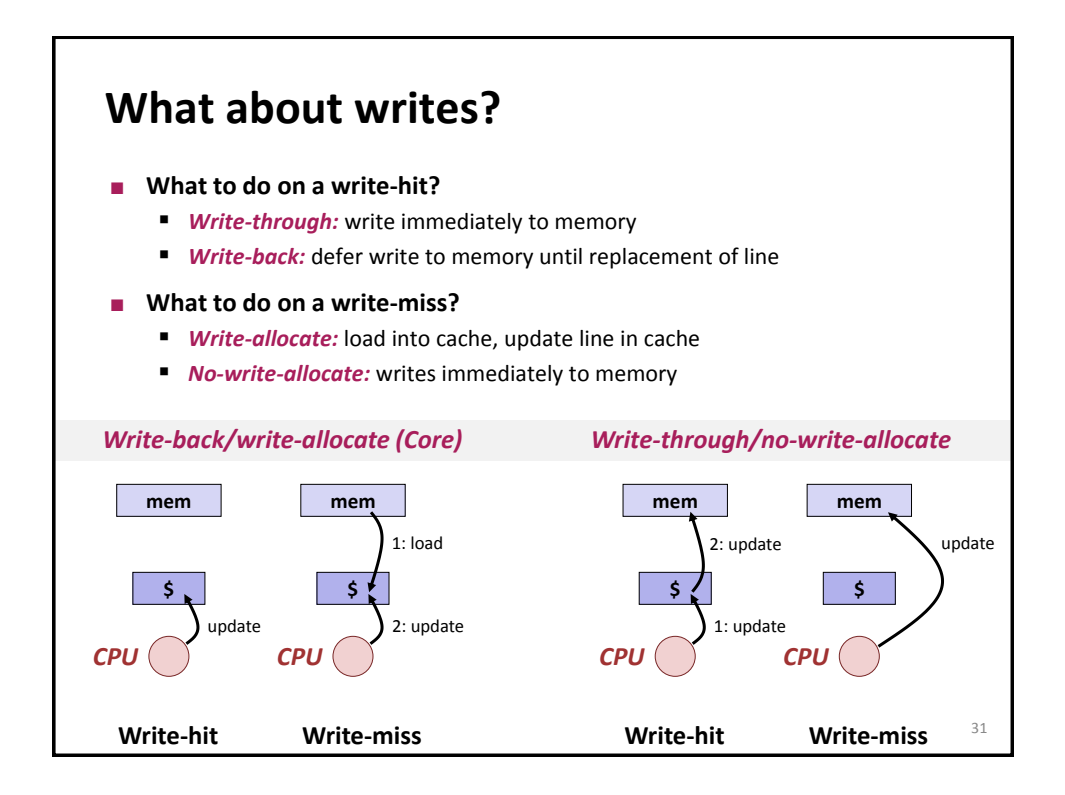

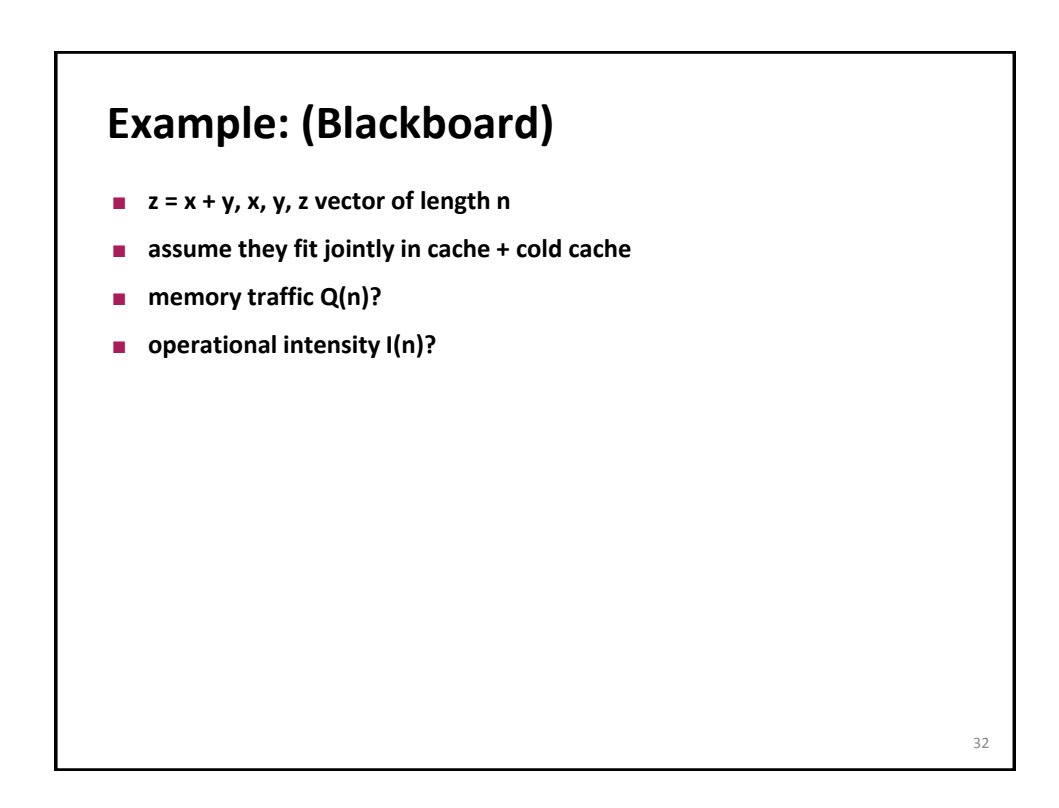

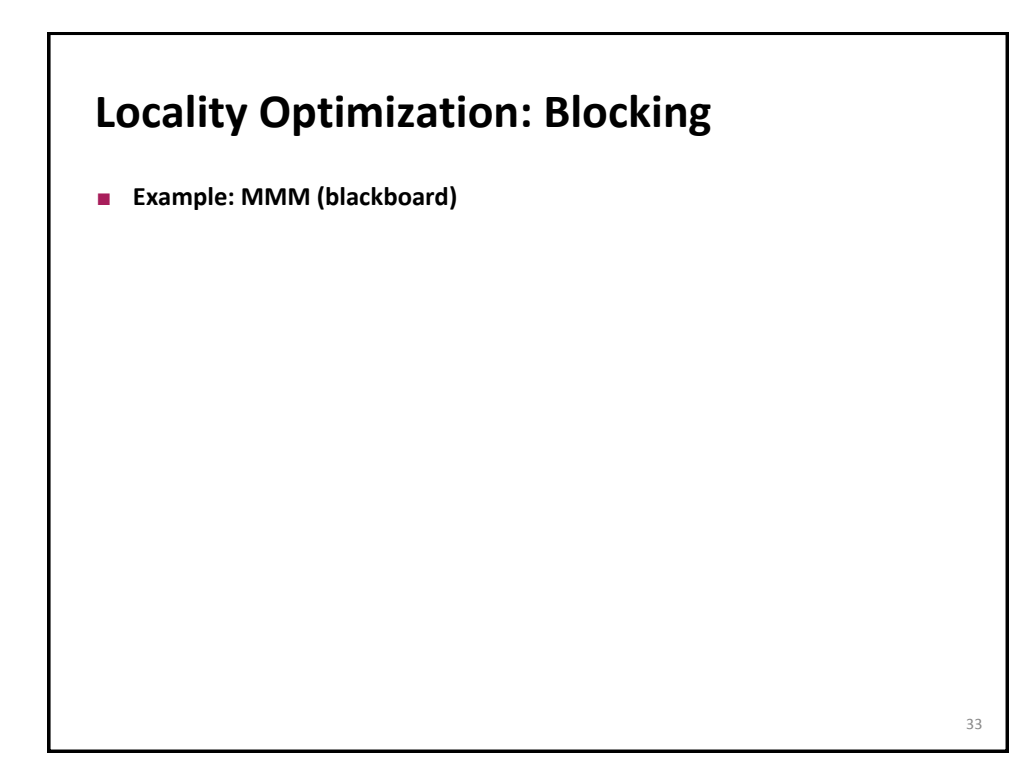

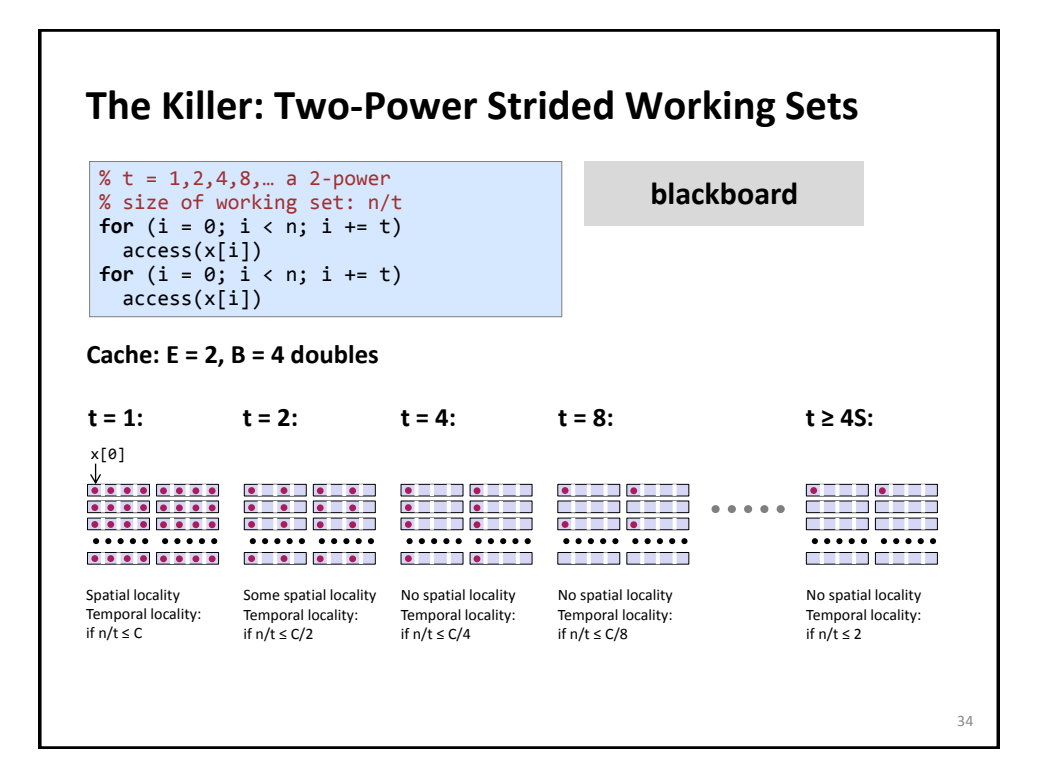

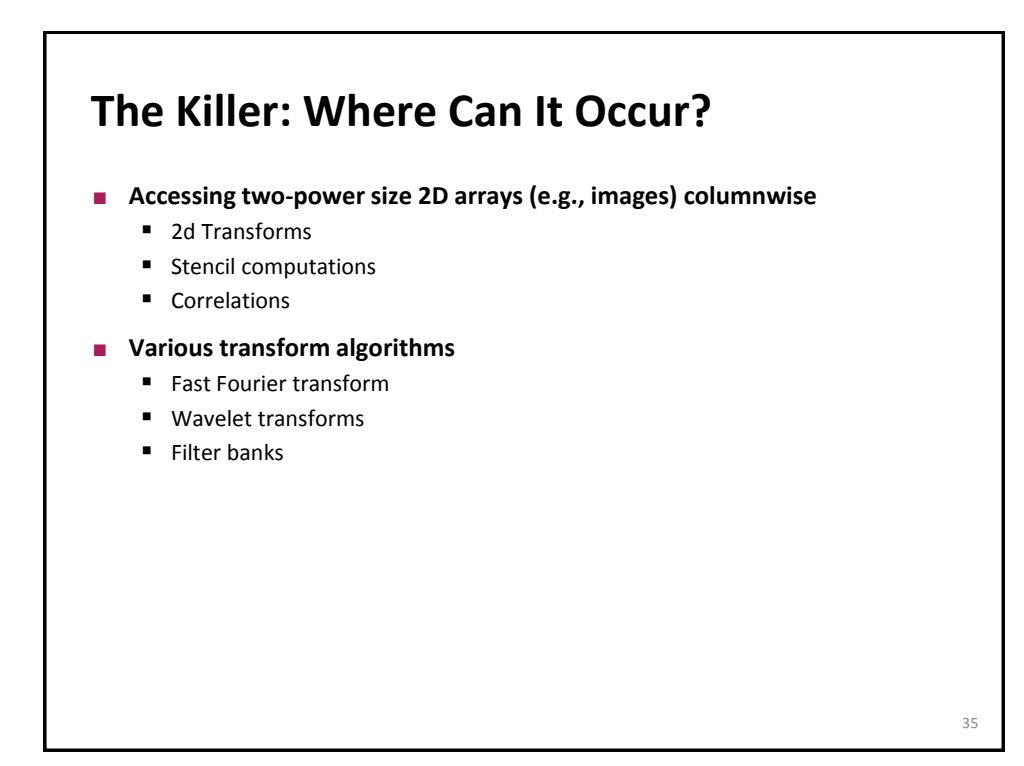

### **Summary**

- **It is important to assess temporal and spatial locality in the code**
- **Cache structure is determined by three parameters**
- **You should be able to roughly simulate a computation on paper**
- **Blocking to improve locality**
- Two-power strides are problematic (conflict misses)